# **Publish to Solr**

Welcome to Publish to Solr for Aspire. Information for publishing, pushing documents acquired and processed by Aspire Publish to Solr.

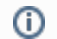

This component has been officially tested using Solr v5.4.1, v6.3.0, v6.6.0.

## **[Introduction](https://contentanalytics.digital.accenture.com/display/aspire32/Publish+to+Solr+Introduction)**

About the Publish to Solr publisher for Aspire, how it works, features,

### [How to Configure](https://contentanalytics.digital.accenture.com/display/aspire32/Publish+to+Solr+How+to+Configure)

Step by step tutorial to crawl your first Publish to Solr.

# [FAQ & Troubleshooting](https://contentanalytics.digital.accenture.com/pages/viewpage.action?pageId=110167293)

Questions and answers, including troubleshooting techniques

# [For Developers](https://contentanalytics.digital.accenture.com/display/aspire32/Publish+to+Solr+For+Developers)

Questions and answers, components and troubleshooting techniques for developers